## Wood Text Effect Photoshop Download ##VERIFIED##

Installing Adobe Photoshop is relatively easy and can be done in a few simple steps. First, go to Adobe's website and select the version of Photoshop that you want to install. Once you have the download, open the file and follow the on-screen instructions. Installing Photoshop is relatively easy and can be done in a few simple steps. First, go to Adobe's website and select the version of Photoshop that you want to install. Once you have the download, open the file and follow the on-screen instructions. Once the installation is complete, you need to crack Adobe Photoshop. To do this, you need to download a crack for the version of Photoshop you want to use. Once you have the crack, open the file and follow the instructions to apply the crack. After the crack is applied, you can start using Photoshop. Be sure to back up your files since cracking software can be risky. With these simple steps, you can install and crack Photoshop.

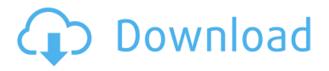

Thankfully, I'm going to read you through the process of setting up and using Lightroom 5. Unfortunately, you will have to sit through all of it to get an idea of what it's like to be an early adopter of Lightroom. This page is an example of your actual design. If you'd like, you can design specific pages of this website instead of grabbing the whole template. (It's just a great starting point!) To accomplish this, you can either use the Page Builder or create your own HTML files by hand. After getting every aspect of the tool correct, all that remains is for it to be usable. You could argue, I suppose, that the modern user interface gives too much ability for mistakes. These arguments are, however, not completely without basis. It is true that you shouldn't have to use every single button every single time you want to accomplish something. Also, users should not be able to accidentally enter the Factory Reset function. This once again shows me that Sony got it right: you can't be too careful. Sometimes, you just receive an email that says "Wow." "Beautiful eyes," "Gorgeous digital backdrop" and so on. Perhaps you want to create a ghostly portrait with those moving eyes and want to share it with your friends, family and everyone on social media. You could have your photo printed as a unique greeting card or you could try your hand as a commercial photographer and create an eye-catching digital backdrop. You could even look for the "App of the Day" on Apple's App Store and use one of the many great photo apps that are out there to create the perfect portrait. I would like to see them all, needless to say. This is a

new dawn for wedding photographers. The past few years have seen not only casual photography, but also serious professional photographers trying to make their living with the ease of the modern smartphone. It is almost as if we're now at another point in the photography industry's history, where the changes are taking place with such force that you might ask, just where was the industry when the smartphone did not exist? I suppose that point came and went back in the mid-2000s, before a newer generation of people were born. You can consider me a product of that time, as I grew up with a first-generation iPhone and later with a Motorola Droid and an Android. In a few years I hope that the world is going through another similar transformation as the smartphone revolution gets to a new, wearable, digitally driven age.

## Photoshop 2021 (Version 22.3) (LifeTime) Activation Code 2022

What Is the Best Photoshop for Beginners? With the release of Lightroom CC for digital photo editing today, gualified subscribers to Lightroom will get the upgraded Lightroom experience for smartphones, tablets, and PCs, as well as new automatic updates to Lightroom CC. The popular Lightroom mobile and on-the-go features will continue to be available as updates. Adobe Photoshop is a program for working with digital images as digital artists and graphic designers. Photoshop has long been the top choice among graphic and film designers around the world. It is one of the classic choices for image editing, and it's certainly one of the most popular desktop programs available. What Is They? Misalignment is an easy tool in Photoshop Creative Cloud, designed to guickly create correct-looking images by removing unwanted pixels from photos. It lets you guickly align and adjust a photo, removing or adding pixels to an image to shift focal points, erase distracting parts of a scene and more. Designing in Photoshop should be fun. Fortunately, it is. Adobe has made giving you the tools and the inspiration to express yourself easy. You'll always find dozens of variety of brushes, frames, and other tools right at your fingertips. Adobe is the undisputed market leader in the digital publishing and creative industries. From mobile to desktop and beyond, Adobe's products empower people and businesses around the world to be more connected and create more effective content. e3d0a04c9c

## Photoshop 2021 (Version 22.3)With Activation Code Incl Product Key 64 Bits {{ last releAse }} 2023

**Revamped masking :** Adobe has introduced a new Masking workspace that includes an expanded set of masking features options. You can now create masks not just to clip content from images, but also to select content and edit it, plus more information on "Auto Mask" has been added to the Masking workspace to help users with finding optimal presets. The new Merge to HDR workflow : The Merge to HDR workflow helps you convert multiple RAW images into a single NEF HDR image. The new Merge to HDR workflow simplifies the technique for those seeking maximized image quality in the NEF HDR format while sharing high image quality with a high frame-rate video with Overlay to HDR. Using the shortcut keys has helped to standardise the tool launch experience, and speed up the editing workflow. If you still prefer to access these tools using keyboard shortcuts, you can do that too. Simply set up a new keyboard shortcut, like Alt + Cmd + down arrow, for the tool you want to access. In our case we're using Alt + Cmd + Shift + Down Arrow to edit the crop tool. Adobe Photoshop Elements is compatible with all previous versions of Photoshop, meaning that there are no compatibility problems. Because of this feature, users can get creative work with images that they've had for a long time and store files within great details. If files need to be shared, users can easily access the Internet to export the graphics and share them with friends and family across the globe. And, if the user needs to find a way to clean images, a number of programs are available that can make all this known to the computer user. It's important to note that Elements can reveal the user that some cameras or camcorders can capture high-quality images. You'll be pleased to know that Elements can recognize and display all of these cameras on your computer screen.

water text effect photoshop download 3d shapes photoshop download balloon text effect photoshop download download font photoshop 3d photoshop 3d styles free download 3d sphere photoshop download photoshop 3d font style download 3d photoshop software free download neon light text effect photoshop free download foil balloon text effect for photoshop free download

Photoshop CC has a collection of apps that are much more useful compared with the ones provided in previous versions. One of them is Lightroom CC. Whatever the job you are working on, you can use it as a creative workstation and make every editing process much more easier. With the new product, you can save time on every step of your process when editing. For example, the improved file preparation, and collaborative editing. As a result, you will be able to boost productivity. Plus, it gives a new generation of features to support users to work more efficiently. Mobile users will not miss any graphic editing functionality. And they will be able to complete any task they are working on. Whether it is a project for the desktop or the mobile, the new version will allow them to edit, manipulate, and save the data on any device. Whether it is images from a camera or from your computer's storage, users can edit them in the browser remotely. It is also possible to use the ColorAdobe mobile app to edit images on your mobile. Adobe Access users can edit and collaborate on JPEG, PNG, and TIFF images with no proprietary restrictions. The expanded access of your photo's images, mobile, and video gets you anywhere in time and space. Share for Review is a robust and useful feature for collaborative projects. It will be great for business users to manage, show and share every step of the workflow process. And students and creatives can use it for critiquing digital artwork. Users can organize, sort and review initiatives that are shared via ICCA files.

Adobe Lightroom CC 2019: Adobe Lightroom CC 2019 is another multimedia editor that allows you to work on photos and other files. Lightroom CC 2019 lets you shoot photos in other different or newly available modes. So, for example, you can capture photos in AR mode that allows you to overlay to images on the camera feed, and then you can use filters and many more tools on Instagram. You can use the new IR filter in the New Histogram feature to help remove faces, objects and background clutter from a photo, which will help you have a sharper photo. The new CDN Cache feature allows users to be served more guickly by Adobe Remote Forum, which is a cloud-based feature that helps cache a large number of media files. Also, you can change the semi-transparency for the selection (or the selection itself), which means you can remove a small part of the photo, instead of the entire layer. Last but not least, you can use the new Night Light feature that allows you to adjust the color balance based on the camera's spectrum. The JPEG 2000 and HDR Eq. 21 support allows you to have 19-bit and 16-bit depth of detail, respectively. Adobe Illustrator CC 2019: Illustrator CC 2019 is a vector graphics software for beginners. It offers a simple interface for users to work in. It allows you to save and export graphics in many formats including.pdf,.svg,.tiff,.psd, and.ai. Last but not least, it allows users to enjoy ready-made vector graphics as they can sketch, color, and refine the image in a few clicks.

- https://soundcloud.com/oroshidannetm/devfus-foam-crack
- https://soundcloud.com/izuminran1977/sims-2-histoire-de-vie-crack
- https://soundcloud.com/enprivryfa1983/download-kung-fu-panda-3-in-hindi-on-moviesmobilenet
- https://soundcloud.com/zeikanathu1983/marvelous-designer-2-crack-id-and-password
- https://soundcloud.com/mcgirlseitif/american-accent-course-lisa-mojsin-torrent
- https://soundcloud.com/rodlinluaco0/scenecity-pro-v150-for-blender-28
- $\underline{https://soundcloud.com/aleksandrthks/sardiman-interaksi-dan-motivasi-belajar-mengajar-pdf-download}$
- https://soundcloud.com/theijuacosur1979/skypix-scanner-driver-download
- $\underline{https://soundcloud.com/kuimozarahie/inazuma-eleven-go-strikers-2013-trainer14}$
- https://soundcloud.com/hoshjababei4/visual-certexam-432-crack
- https://soundcloud.com/pamiriouanez/business-law-by-mc-kuchhal-pdf-free-download and the second second se
- https://soundcloud.com/tiloyunyaor/robuskey-photoshop
- https://soundcloud.com/mcgirlseitif/american-accent-course-lisa-mojsin-torrent
- https://soundcloud.com/enprivryfa1983/as-100-melhores-musicas-dos-anos-70-80-e-90

https://soundcloud.com/tiloyunyaor/x360ce-lib64-r848-vs2010-zip

Don't get me wrong, you are not going to get your hands dirty in creating art and editing images, instead, you can get help and guidance from Photoshop CC 2017. Some of the new features of Photoshop CC 2017 are the Smart Brush, Smart Edge, and Smart Move. The new tools can make your changes in just a few seconds. The Smart brushes and the Smart edge tool is available on the Tools Panel. The Smart brush tool enables you to apply custom brush settings automatically or with a single custom brush. **Revisiting the Tool Palette** – With the introduction of the new toolbar, the preview window is no longer combined with the tool palettes. In the new toolbar, most of the tool icons are grouped with a single icon. Just like in the past, you can simply activate the tool icons by its user interface. If you have the new version of Photoshop CC 2017, you should know that it will never be a good idea to update the older versions. Even the new updates can cause serious problems and errors. We will keep on updating this page with the latest update's information. You can say that, we are Photoshop Users at our core, and we love to help others with new updates. Feel free to share your feedback on

Photoshop Forums . Possibly one of the most mind-blowing new features from Photoshop for the year ahead is the introduction of Neural Filters. It's actually a new workspace within Photoshop with filters powered by Adobe Sensei. Equipped with simple sliders, you can make magic happen such as changing your subject's expression, age, gaze or pose in the time it takes you to say "AI technology". To access Neural Filters head to Photoshop, and choose Filters > Neural Filters.

Similar to brushes, you can use the actions. The actions are created in Photoshop. Once they are activated, you can apply the action to a certain tool or option. Photoshop actions can be a combination of rotations, filters, adjustments, layers, color, and other elements so that you can customize your work according to your needs. The Grad Adjust tool allows the user to adjust the colors in a specific area of an image. This might be required when you want to remove the color from an object or want to adjust the colors for that vintage look without using PhotoShop Effects. If you want to create a supernatural effect of a face, you can use Blur. Unlike clipping, blurring a photo will not distort the photo's targeted area. Therefore for the best choice, use only a small amount of blur. This tool allows us to know the strength and brightness of each pixel in an image. Use this tool to check the intended exposure settings as well as the some of the internal adjustments of the image. Carefully layering various adjustment layers, you can add control over very complicated image adjustments. This process is also called as "bracketing" as it involves the use of different settings. They are also called as adjustment Layers as they allow you to make corrections to the overall settings of an image. The adjustments might be made from the overall tonal level to the white balance to the exposure. The Adjustment Layering allows you to make changes to the image at once.